# **quick\_sort**

WattmonOS 3.14+

Sort an array using the quick sort algorithm

# **Library**

# /lib/uphp/array.inc

### **Description**

\$array quick sort ( array \$array to sort , int \$method [, string \$callback ] )

Sort an array by key, value or using a callback function

#### **Parameters**

#### **\$array\_to\_sort**: Array to be sorted

**\$method**: One of the following methods:

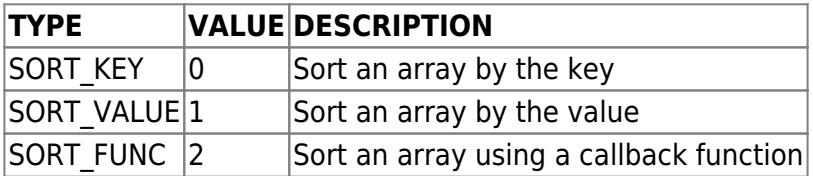

**\$callback**: optional string containing function name for callback of the method is SORT FUNC. The function needs to have 2 parameters, which will be the array elements. These need to be compared and if the first array is less than the second array, the function should return 1, otherwise it should return 0. See the example below.

## **Return Values**

**array** containing the sorted values

#### **Example**

Sort an array using a callback to look at the array elements. The array contains a sub-array for each element with the keys 'order' and 'name'.

Last update: 2021/12/27 <sub>uphp:library\_functions:quick\_sort http://wattmon.com/dokuwiki/uphp/library\_functions/quick\_sort?rev=1640594747<br>08:45</sub>

```
<pre><?
include("/lib/uphp/array.inc");
array();
for (<b>si=0</b>; <b>si</b><0; <b>si</b><b>++</b>) {
     $arr=array();
    $arr['order'] = rand(0,100); $arr['name']='item'.$i;
     $unsorted[]=$arr;
}
function compare($a1,$a2) {
    if (\$a1['order'] < \$a2['order']) return 1;
     return 0;
}
$sorted = quick_sort($unsorted, SORT_FUNC,'compare');
print_r($sorted); // spew out the sorted array
?></pre>
```
From: <http://wattmon.com/dokuwiki/>- **Wattmon Documentation Wiki**

Permanent link: **[http://wattmon.com/dokuwiki/uphp/library\\_functions/quick\\_sort?rev=1640594747](http://wattmon.com/dokuwiki/uphp/library_functions/quick_sort?rev=1640594747)**

Last update: **2021/12/27 08:45**

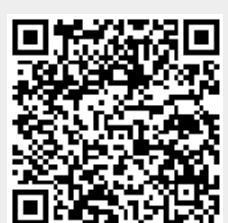